## **S1 Note. Output summary for the bioclimatic envelope models.**

## **Output summary for the Grassland to Boreal Model.**

 $n = 60,000$ 

Model:  $lrm(formula = NSR \sim (CMI + MAT + TD)^2 + MAP + GDP5$ , data = nsr.samp) Model likelihood ratio test: p <0.0001  $r^2 = 0.95$ 

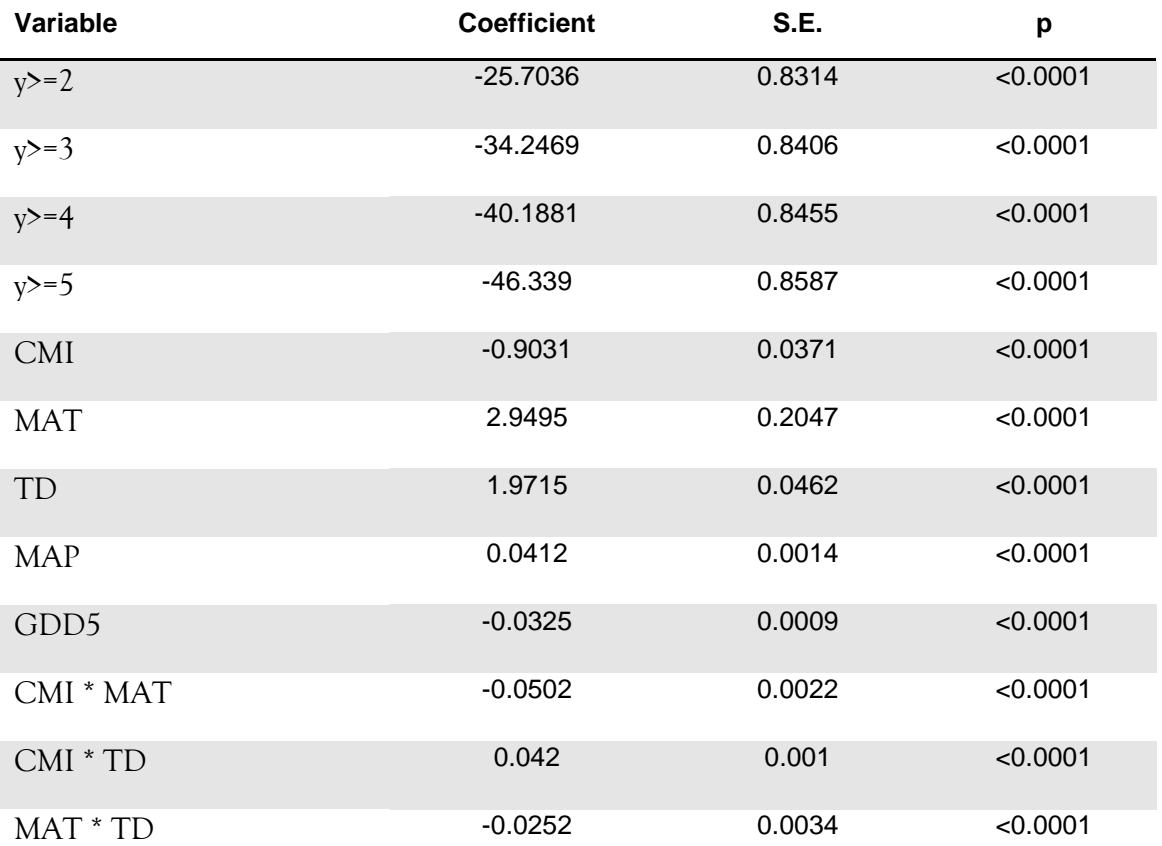

## **Output summary for the Boreal Highlands Model.**

 $n = 60,000$ Model:  $lrm(formula = NSR \sim (CMI + MAT + TD)^2 + MAP + GDP5$ , data = nsr.samp) Model likelihood ratio test: p <0.0001  $r^2 = 0.89$ 

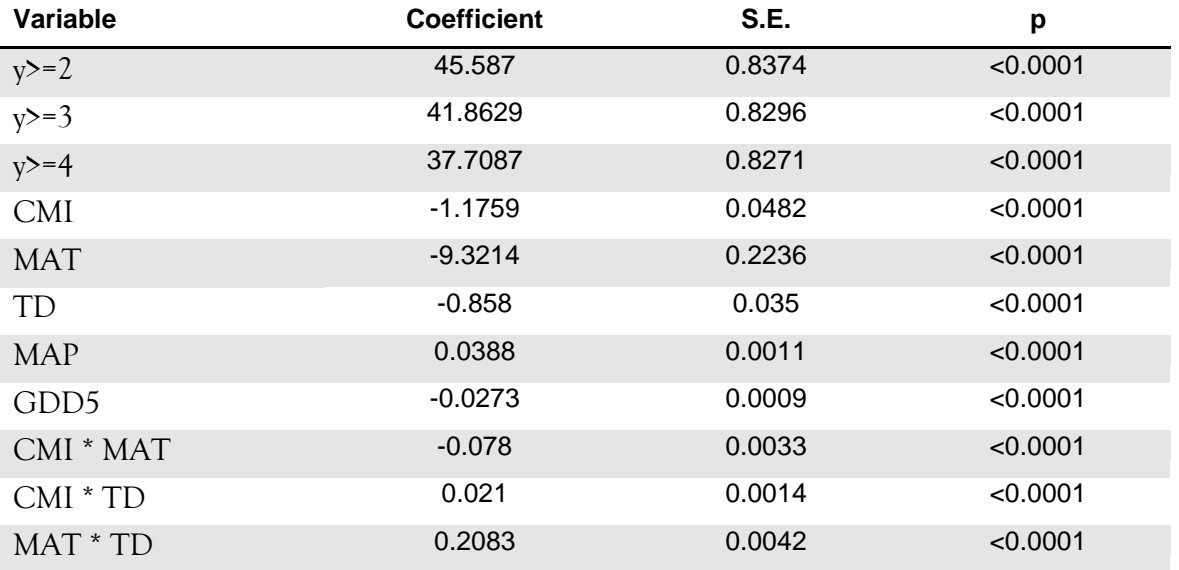

## **Output summary for the Foothills Model**

Model: RandomForest(formula = NSR  $\sim$  CMI + MAT + MAP + MWMT + MCMT + TD + GDD5 + slope + Eref + AHM + SHM + NFFD + MSP + PAS + EMT +  $b$ FFP + FFP + eFFP, data = nsr.samp, mtry = 3, ntree = 500, proximity = FALSE, importance = TRUE)

OOB estimate of error rate: 5.17%